## Welcome to MCU Line Bot

### A. Don't miss MCU news

- Receive the latest campus news
- Ask questions of campus information anytime
- Individual information notification

## D. Add Line Bot as a friend

「銘傳大學」的網址是:<u>http://</u> www.mcu.edu.tw/

+ 👸 🙆 (Aa

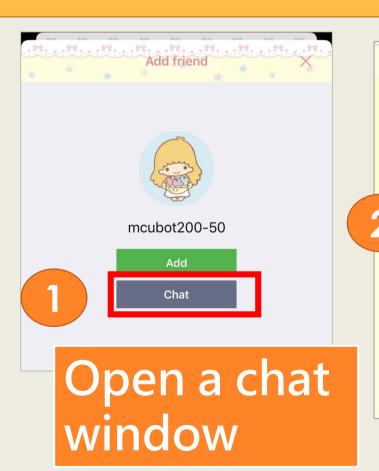

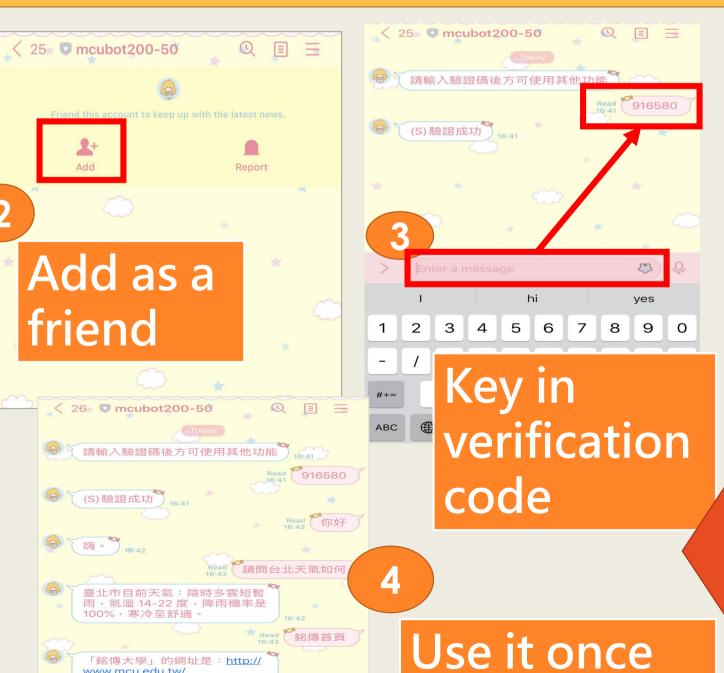

successfully

verified

# B. How to join Line Bot

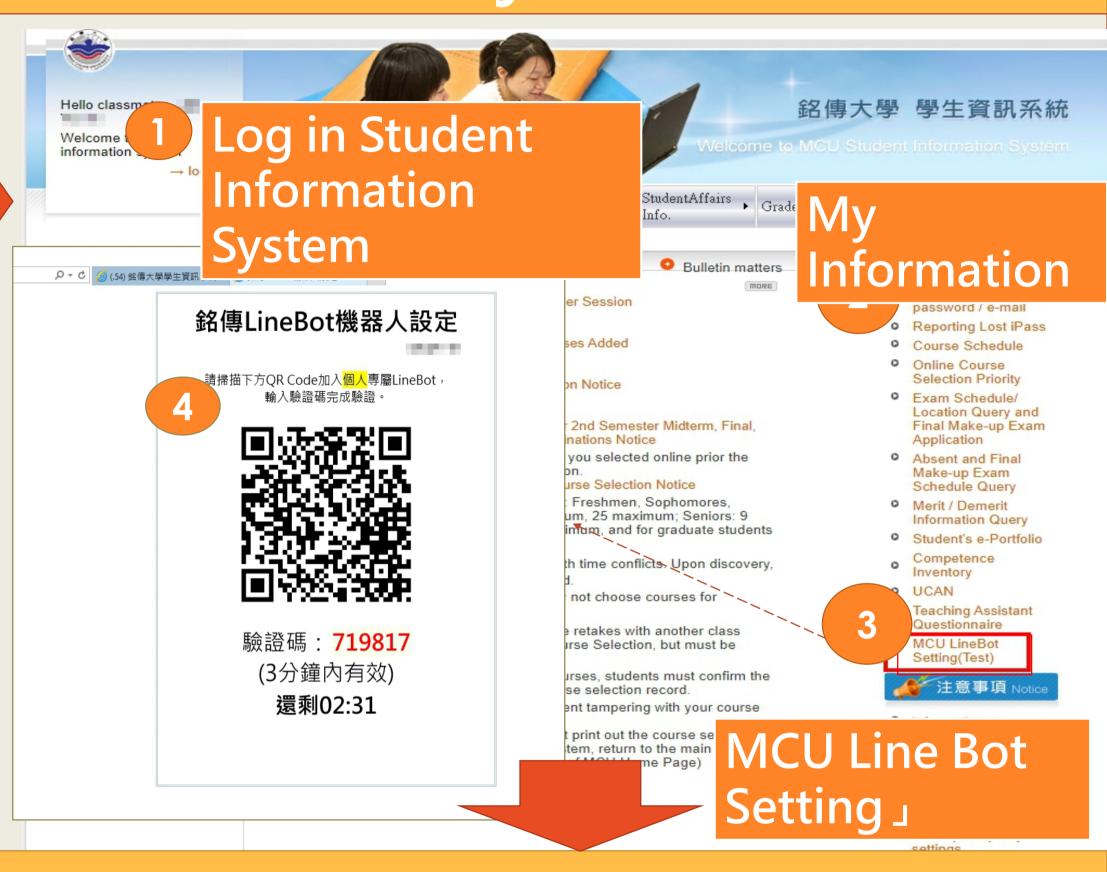

#### C. Scan QR Code with your cell phone

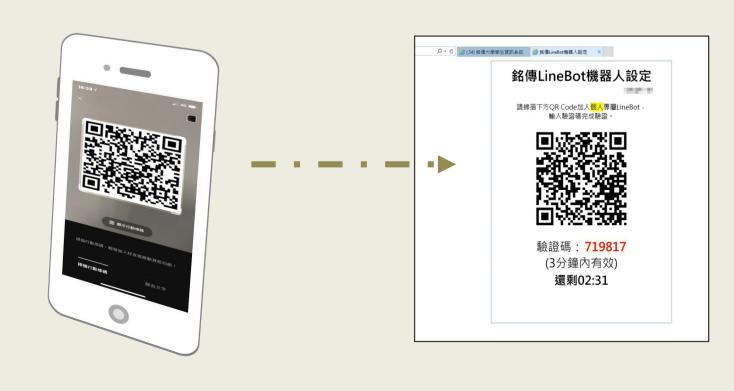